## **CREATIVE DESIGN BOLD FACE COPING**

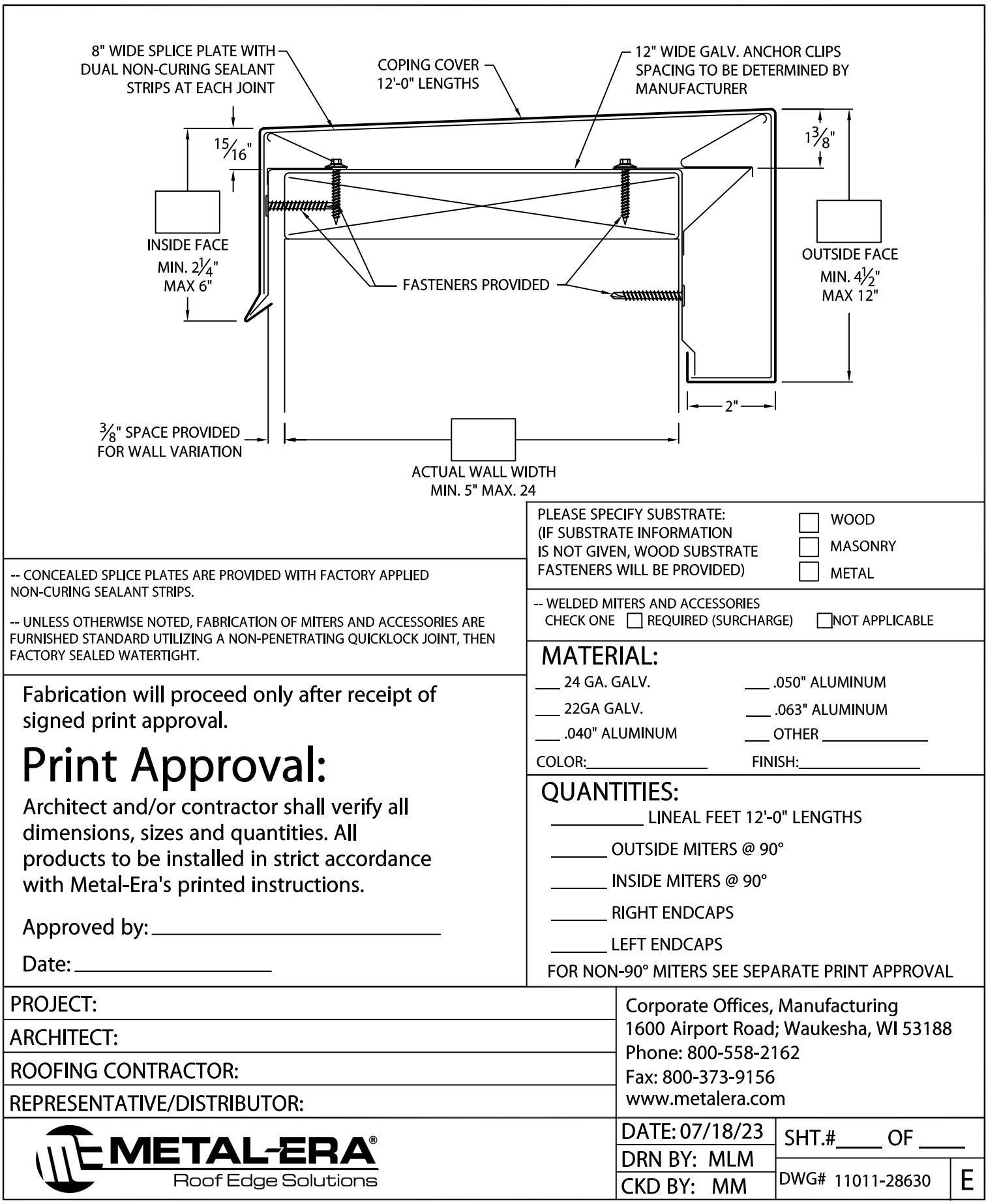